# **[Formation Word débutant:](https://www.doussou-formation.com/formation/formation-word-debutant-premiers-pas-et-traitement-de-texte/) [Premiers Pas et Traitement de](https://www.doussou-formation.com/formation/formation-word-debutant-premiers-pas-et-traitement-de-texte/)**  $\Box$  DOUSSOU **[Texte](https://www.doussou-formation.com/formation/formation-word-debutant-premiers-pas-et-traitement-de-texte/)**

# **Introduction au logiciel de traitement de texte Word**

Ouverture et exploration d'un document Word Navigation et familiarisation avec l'interface de Word Techniques de navigation dans un document Visualisation des éléments non imprimables

**Fondamentaux de la typographie et de la saisie**

Entrée et gestion de texte Organisation de paragraphes

## **Manipulation de texte : Sélection, Copie et Déplacement**

Techniques de sélection et d'élimination de texte Procédures pour annuler ou rétablir des actions

# **Sauvegarde et Création de Documents**

Méthodes d'enregistrement de documents Création de nouveaux fichiers dans Word

## **Bases de la mise en forme de texte**

Application de styles rapides et de thèmes Techniques d'embellissement du texte Modification de la couleur, de la casse, ainsi que de la police et de la taille du texte

#### **Ajustement des retraits et alignements de paragraphes**

Gestion de l'espacement et de l'interligne Embellissement avec bordures et arrière-plans Méthodes de déplacement et de copie de texte

# **Techniques de mise en page et d'impression**

Utilisation des fonctionnalités de zoom et d'impression Gestion des sauts de page

## **Insertion et personnalisation d'en-têtes et de pieds de page**

Numérotation des pages

# **Création et personnalisation de listes**

Listes à puces, numérotées et à niveaux multiples Gestion des styles de listes et des retraits négatifs

# **Exploration des Fonctionnalités Avancées de Word**

Accès et utilisation de l'aide intégrée de Word Insertion de divers éléments et gestion de la mise en page Recherche et remplacement de texte et de mise en forme Optimisation de la saisie avec la correction automatique et la recherche de synonymes Fonctionnalités de vérification linguistique et d'apprentissage

Nous contacter: Doussou Formation Email: info@doussou-formation.com [http://doussou-formation.com](https://doussou-formation.com)

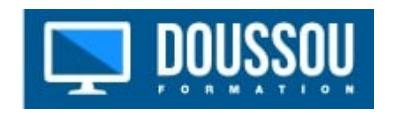